# INFORMATYKA

- •Zajęcia organizacyjne
- •Arytmetyka komputerowa

http://www.infoceram.agh.edu.plhttp://home.agh.edu.pl/~grzesik/

## KONSULTACJE

środa,  $900 - 1000$ ; A-3, p. 21 Zbigniew Grzesiktel.: 617-2491e-mail: grzesik@agh.edu.pl

# OSOBY PROWADZĄCE ZAJĘCIA

#### Wykłady:

Prof. dr hab. inż. Zbigniew Grzesik

#### Ćwiczenia:

Dr inż. Grzegorz Smoła Dr inż. Mirosław Stygar Dr inż. Marek Zajusz

# ORGANIZACJA ZAJĘĆ

#### Wykład:

#### 15h, tj. 2h lekcyjne przez 0.5 semestru

## Ćwiczenia:

- $\bullet$ 1 nieobecność nieusprawiedliwiona
- $\bullet$ kolokwia

#### Egzamin:

- $\bullet$ egzamin pisemny + ewentualnie część ustna
- $\bullet$ termin zerowy na prawach I terminu

# TEMATYKA WYKŁADÓW

- $\bullet$ Arytmetyka komputerowa
- $\bullet$ Algorytmy
- Pseudo kod $\bullet$
- Schematy blokowe  $\bullet$
- $\bullet$ Struktury danych
- Języki programowania $\bullet$
- VBA•

## LITERATURA PODSTAWOWA I UZUPEŁNIAJĄCA

- http://www.infoceram.agh.edu.pl
- Wirth N., Algorytmy + struktury danych = programy Cormen T. Leiserson C. Rivest R., Wprowadzenie do algorytmów
- Knuth D., Sztuka Programowania, tom I, II, III
- Wróblewski P., Algorytmy, struktury danych i techniki programowania
- David Bourg, "Excel w nauce i technice. Receptury", Helion 2006
- D. A. McQuarrie, "Matematyka dla Przyrodników i **Inżynierów", tomy 1-3, PWN Warszawa 2006.**

# PRZYKŁADOWE PROGRAMYDO PROJEKTOWANIA W INŻYNIERII MATERIAŁOWEJ I ENERGETYCE

#### Modelowanie 1D i 2D:

- •CADiff (dyfuzja wzajemna)
- •rCADiff (dyfuzja reakcyjna)
- $\bullet$ MATLAB (zaawansowane środowisko matematyczne)
- $\bullet$ MathCAD (zaawansowane środowisko matematyczne)

#### Modelowanie 1D, 2D i 3D:

- •ANSYS Fluent (mechanika płynów, przepływ ciepła)
- •Abaqus FEA (mechanika, przepływ ciepła)

# CADiff – dyfuzja wzajemna

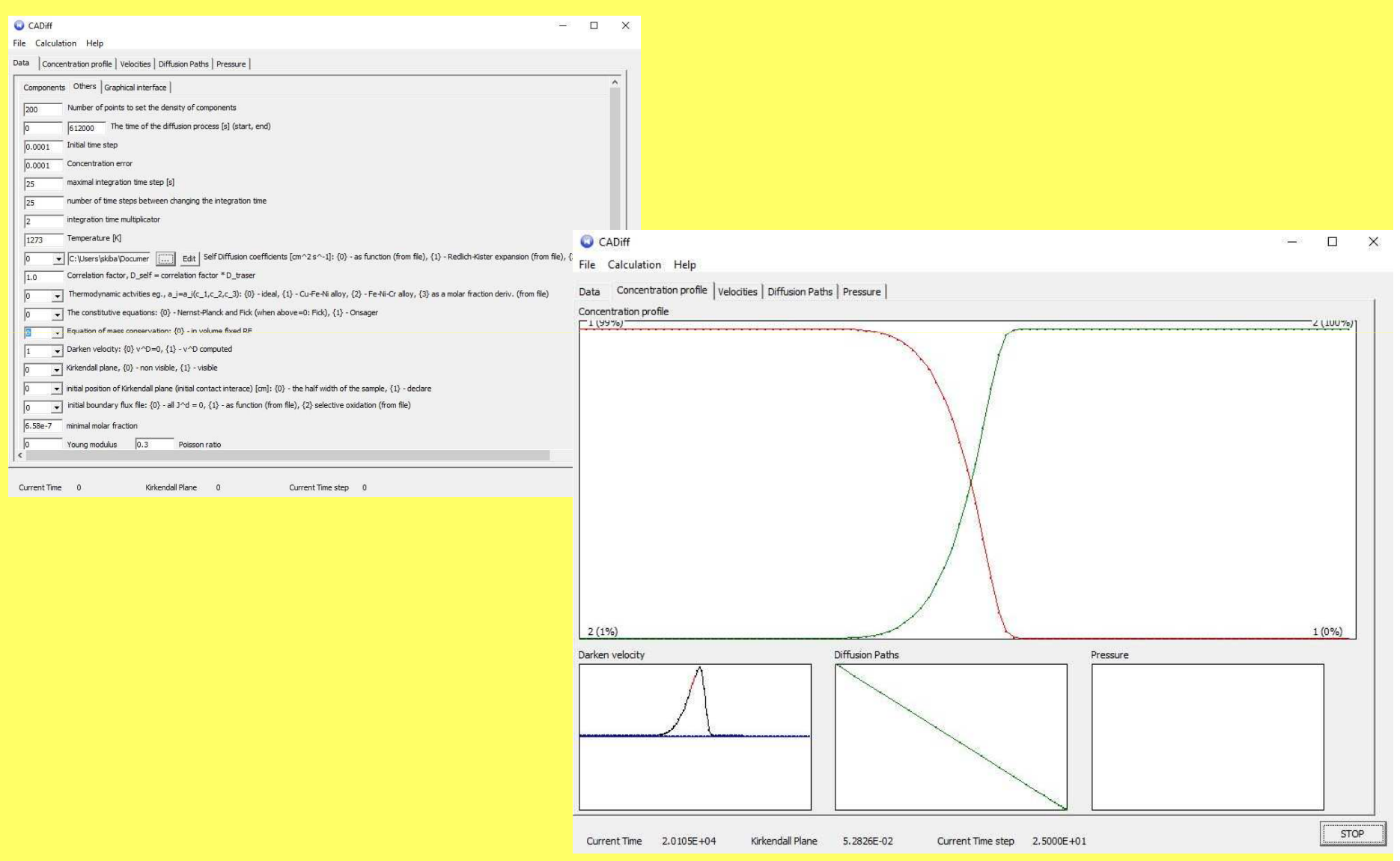

#### FEM – Abaqus FEA

**Obliczenie wzajemnej relacji między naprężeniami i dyfuzją wodoru z pojemnika – autor dr inŜ. Wojciech Skibiński**

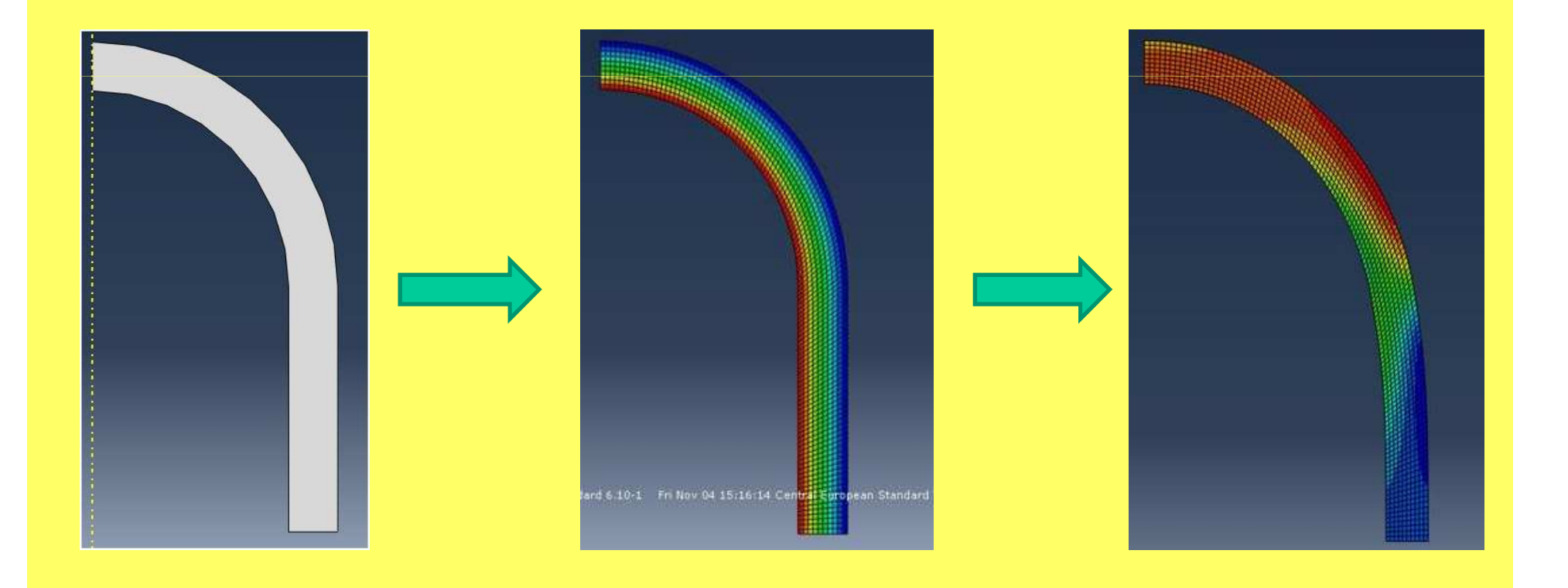

#### FVM – ANSYS Fluent

**Obliczenie rozkładu temperatury dla wielkiego pieca (Australia, Port** Kembla) – autor dr inż. Piotr Dziembaj

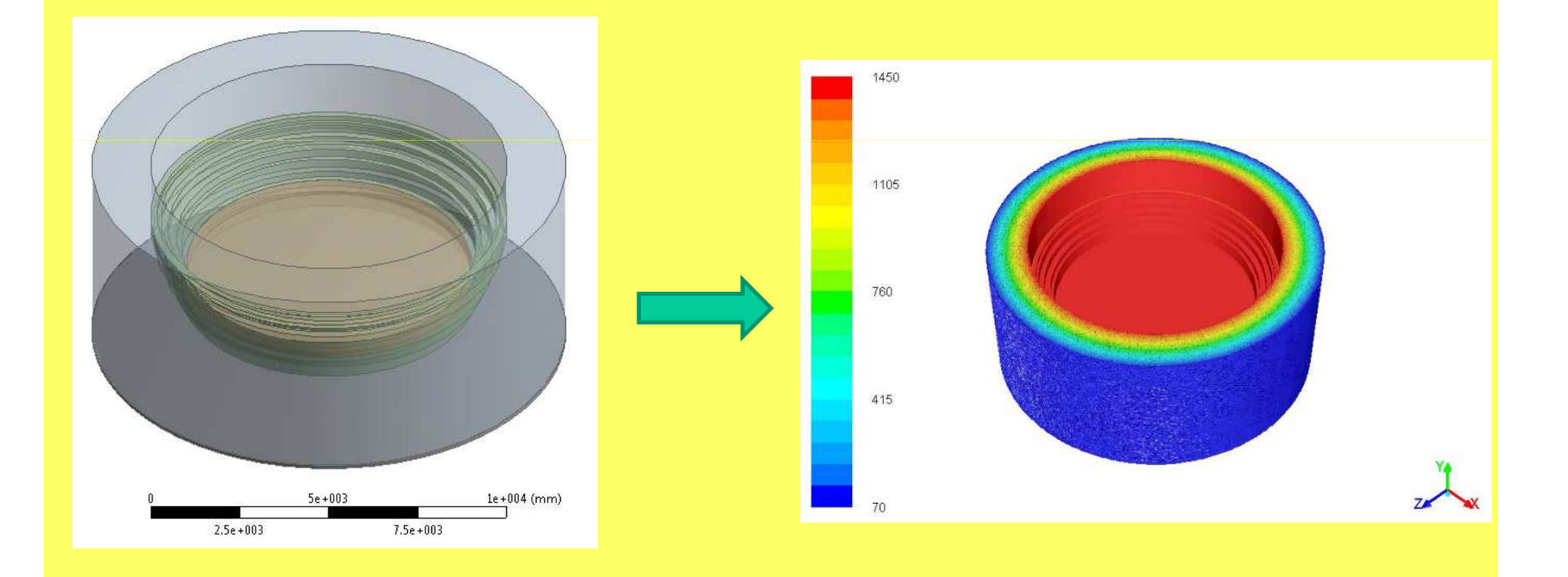

# ARYTMETYKA KOMPUTEROWAkodowanie liczb w komputerze

# DEFINICJA

## **Informatyka**:

ogół dyscyplin naukowych i technicznych zajmujących się informacją, a w szczególności jej komputerowym przetwarzaniem.

#### Zakres:

- $\bullet$ teorie informatyczne
- budowanie systemów informacyjnych, w tym  $\bullet$ programowanie
- budowanie i działanie sprzętu informatycznego $\bullet$
- zastosowanie metod informatycznych w różnych •dziedzinach działalności ludzkiej

# Podstawowe operacje maszyny cyfrowej

- $\bullet$  Wszystkie informacje przetwarzane przez maszyny cyfrowe (komputery) muszą by ć odpowiednio zakodowane. <sup>Z</sup>powodów technicznych najwygodniej jest je przedstawiać w postaci ci ągów podstawowych jednostek informacji (bitów), mogących przyjmować jeden <sup>z</sup> dwu stanów, zwyczajowooznaczanych jako 0 i 1.
- **Bit Harry Committee** – najmniejsza jednostka informacji, może

przyjmować jedną z dwóch wartości (znajdować się w jednym <sup>z</sup> dwóch stanów):

**0** lub **1**.

- **<sup>1</sup> Bajt** <sup>=</sup> <sup>8</sup> bitów (oktet)
- $\bullet$ <sup>1</sup> pojedyncze słowo <sup>=</sup> 16 bitów
- <sup>1</sup> Kb (kilobajt) <sup>=</sup> 1024 bajty
- <sup>1</sup> Mb (megabajt) <sup>=</sup> 1024 kilobajty

## Architektura systemu komputerowego

Pamięć komputera złożona jest z szeregu pogrupowanych <sup>w</sup> porcje bitów (np. <sup>w</sup> przypadku komputera <sup>z</sup> <sup>o</sup>śmiobitowym procesorem zgrupowanych jest po osiembitów). Jedne <sup>z</sup> najwcześniejszych procesorów firmy Intel <sup>z</sup> 1974 r. (8008 i 8080) były <sup>o</sup>śmiobitowe. Fragment ichpamięci można zilustrować w następujący sposób:

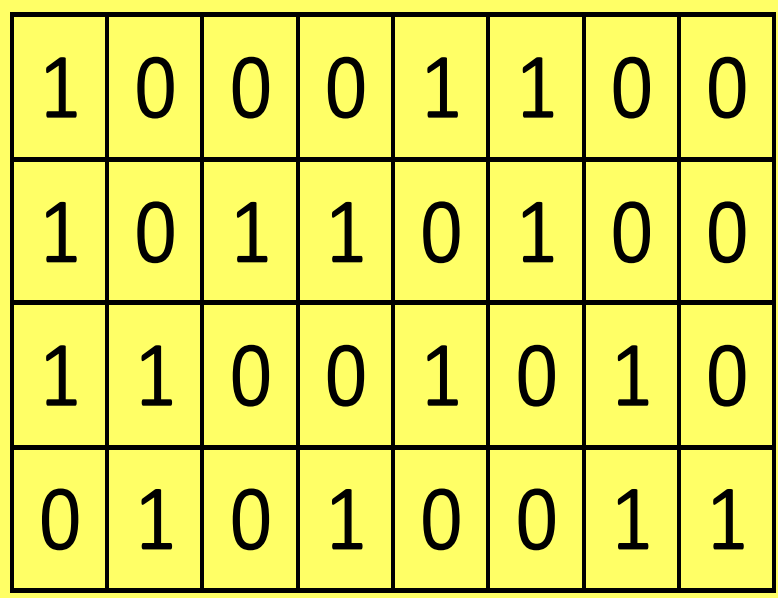

#### Podstawowe operacje maszyny cyfrowej

- $\bullet\,$  Każda maszyna cyfrowa może wykonywać bezpośrednio tylko niewielką liczbę **operacji**:
	- –przerzucenie bitu – zmienia wartość bitu
	- –wyzerowanie bitu – przypisanie warto ści 0
	- – sprawdzenie bitu – wykonuje pewn ą czynność jeśli bit jest w stanie 0, a inną jeśli w stanie 1.

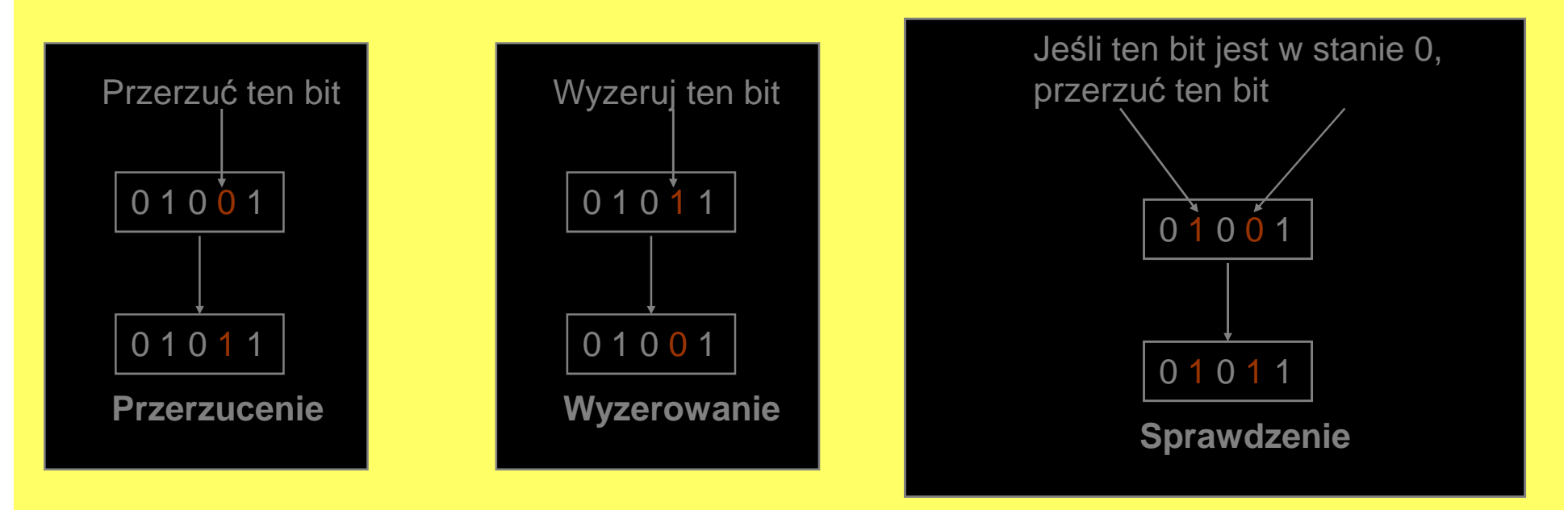

#### Kodowanie podstawowych pojęć w komputerze

Efektywne przetwarzanie danych, np. przy użyciu tzw. j ęzyków programowania stosowanych do pisania odpowiednich programów, wymagamożliwości używania szeregu abstrakcyjnych pojęć, takich jak liczby całkowite, liczby wymierne(z "częścią po przecinku dziesiętnym"), znaki tekstowe. Wszystkie te obiekty muszą by ć jednak zapamiętane <sup>w</sup> postaci ci ągów zer i jedynek.

#### Kodowanie liczb w komputerze

Pomimo, iż z czysto matematycznego punktu widzenia zbiór liczb wymiernych stanowi rozszerzenie zbioru liczb całkowitych, to <sup>w</sup> informatyce stosowane <sup>s</sup><sup>ą</sup> zupełnie inne sposoby kodowania dla liczb całkowitych i liczb wymiernych. Z powodów technicznych używa się podziału na dwa typy liczb: liczby s*tałoprzecinkowe* i liczby zmiennoprzecinkowe.

## Kodowanie liczb całkowitych

Liczby są kodowane w komputerach przy użyciu tzw. naturalnego kodu binarnego (NKB). Jest to kodo strukturze analogicznej do tej, stosowanej w życiu codziennym do zapisu liczb <sup>w</sup> tzw. systemie dziesiętnym, tj. systemie pozycyjnym <sup>o</sup> podstawie10.

## Kodowanie liczb

#### **System pozycyjny:**

metoda zapisywania <u>liczb</u> w taki sposób, że w zależności od pozycji danej cyfry w ciągu, oznacza ona wielokrotność potęgi pewnej liczby uznawanej za bazę danego systemu.

Powszechnie używa się <u>systemu dziesiętnego,</u> w którym za bazę przyjmuje się liczbę dziesięć. Tym samym zapis 1946532 oznacza:

 $1 \times 10^6 + 9 \times 10^5 + 4 \times 10^4 + 6 \times 10^3 + 5 \times 10^2 + 3 \times 10^1 + 2 \times 10^0 = 1946532$ 

Przykład liczby w systemie dwójkowym:

 $(01100110)<sub>2</sub> = 0 \cdot 2<sup>0</sup> + 1 \cdot 2<sup>1</sup> + 1 \cdot 2<sup>2</sup> + 0 \cdot 2<sup>3</sup> + 0 \cdot 2<sup>4</sup> + 1 \cdot 2<sup>5</sup> + 1 \cdot 2<sup>6</sup> + 0 \cdot 2<sup>7</sup> = 102.$ 

# Przeliczanie liczb z systemu dziesiętnego na dwójkowy

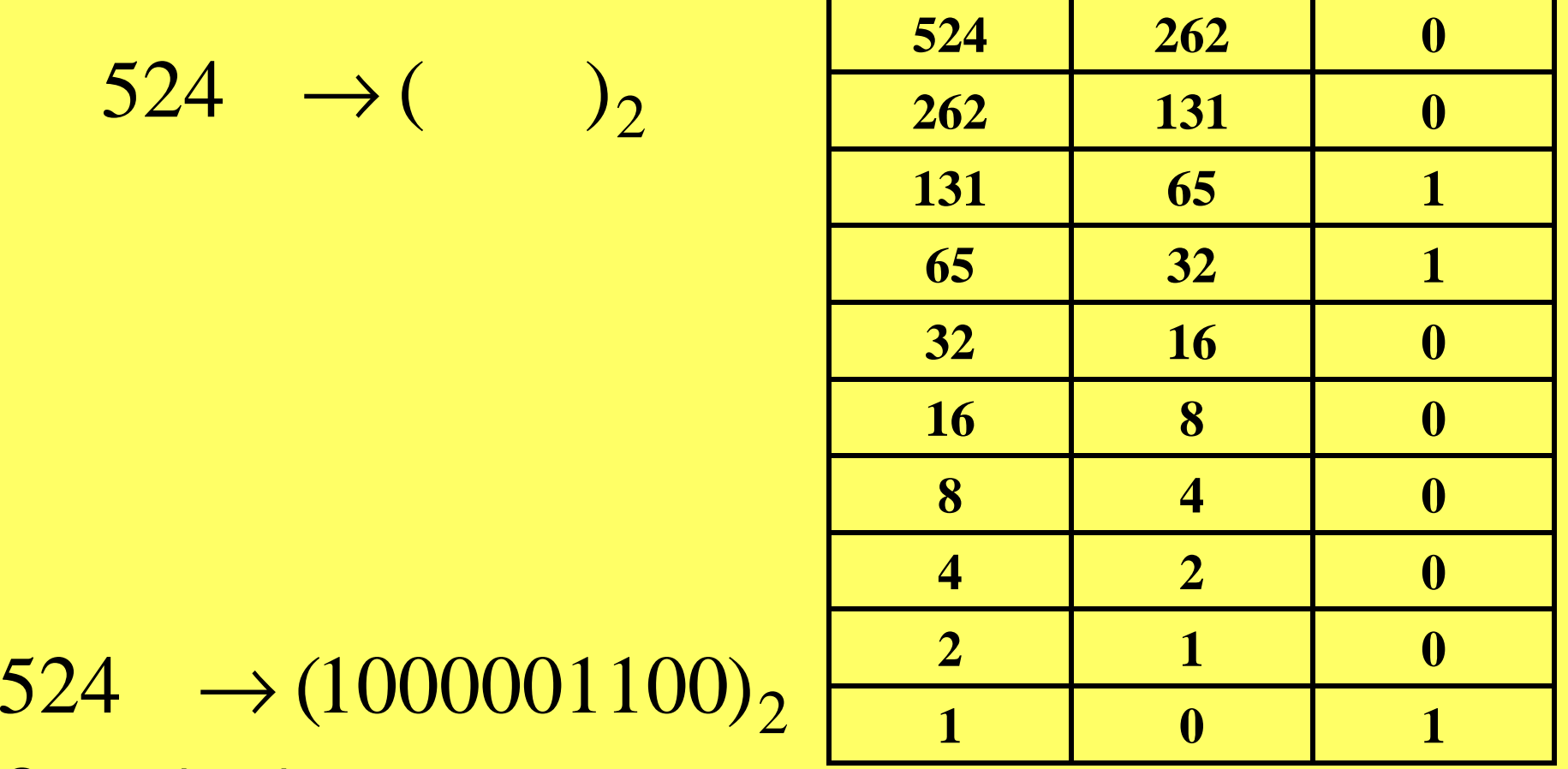

#### Sprawdzenie:

 $(1000001100)_2 = 0 \cdot 2^0 + 0 \cdot 2^1 + 1 \cdot 2^2 + 1 \cdot 2^3 + 0 \cdot 2^4 + 0 \cdot 2^5 + 0 \cdot 2^6 + 0 \cdot 2^7 + 0 \cdot 2^8 + 1 \cdot 2^9 = 4 + 8 + 512 = 524$ 

## Kodowanie ujemnych liczb całkowitychkod U1

$$
-52 \rightarrow ()_2
$$
  

$$
52 \rightarrow (110100)_2
$$

$$
\begin{array}{c|ccccc}\n & 52 & 26 & 0 \\
\hline\n & 26 & 13 & 0 \\
\hline\n & 13 & 6 & 1 \\
\hline\n & 6 & 3 & 0 \\
\hline\n & 3 & 1 & 1 \\
\hline\n & 0 & 1 & 1\n\end{array}
$$

Sprawdzenie:

 $(110100)_2 = 0 \cdot 2^0 + 0 \cdot 2^1 + 1 \cdot 2^2 + 0 \cdot 2^3 + 1 \cdot 2^4 + 1 \cdot 2^5 = 4 + 16 + 32 = 52$ 12345 $_2 = 0.2^{\circ} + 0.2^{\circ} + 1.2^{\circ} + 0.2^{\circ} + 1.2^{\circ} + 1.2^{\circ} = 4 + 16 + 32 =$ 

## Kod U1

#### 2 $-52 \rightarrow ($ 2 $52 \rightarrow (110100)$

Jednym ze stosowanych rozwiązań jest wprowadzenie tzw. bitu znaku: jest to pierwszy bit (licząc od lewej strony) w danym ciągu bitów (np. w ciągu ośmiu bitów dla procesorów ośmiobitowych), który nie informuje o wartości, lecz o znaku:

- 1 oznacza (minus)
- 0 oznacza + (plus).

Taki sposób kodowania liczb ujemnych nazywany jest kodem uzupełnień do jeden (U1). Tak więc:

U1 $-52 \rightarrow (10110100)$ <sub>U</sub>

## Kod U1

```
Należy podkreślić, iż ciąg znaków 10110100 jedynie w
kodzie U1 oznacza liczbę -52, gdyż w kodzie NKB oznacza
on liczbę 180. Warto też zwrócić uwagę, iż liczbę 0 (zero) można
przedstawić w kodzie U1 na dwa różne sposoby:
(10000000)_{\sf U1} = -0 = 0
(00000000)_{U1} = +0 = 0
```
# Kod U1

Kod U1 pomimo swej prostoty nie jest używany w praktyce, z powodu trudności <sup>z</sup> wykonywaniem operacji dodawania, czymnożenia na liczbach zapisanych tym kodem. W celu dodania dwu liczb (np. -24 <sup>+</sup> 12) nie wystarczy zwykła sumabitowa <sup>z</sup> przeniesieniem:

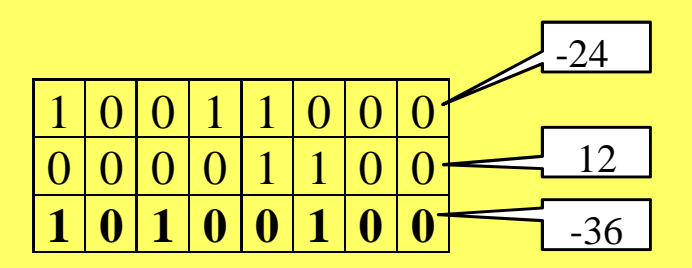

Uzyskany wynik dodawania bitowego <sup>z</sup> przeniesieniem jest błędny, co oznacza że w przypadku liczb ujemnych kodowanych w systemie U1 należałoby wykorzystać bardziej skomplikowane algorytmy (zrealizowane sprzętowo lubprogramowo).

#### Kodowanie ujemnych liczb całkowitych – kod U2

Ciąg zer i jedynek <sup>o</sup> długości <sup>n</sup> zakodowanych <sup>w</sup> kodzie U2oznacza liczbę, której wartość jest nast ępująca:

$$
(x_{n-1}x_{n-2}...x_1x_0)_{U2} = -x_{n-1} \cdot 2^{n-1} + x_{n-2} \cdot 2^{n-2} + ... + x_1 \cdot 2^1 + x_0 \cdot 2^0.
$$

a zatem:

$$
(x_{n-1}x_{n-2}...x_1x_0)_{U^2} = \begin{cases} (x_{n-2}...x_1x_0)_2 & \text{gdy } x_{n-1} = 0, \\ -2^{n-1} + (x_{n-2}...x_1x_0)_2 & \text{gdy } x_{n-1} = 1. \end{cases}
$$

#### Zalety kodu U2:

- •jednoznaczna reprezentacja liczby 0
- łatwa realizacja dodawania i odejmowania•

## Przykłady liczb zakodowanych kodem U2

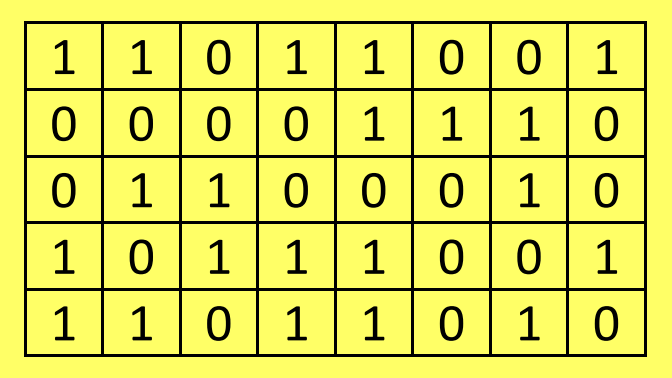

Wartości tych liczb:

 $(11011001)<sub>U2</sub> = -2<sup>7</sup> + 1 \cdot 2<sup>6</sup> + 0 \cdot 2<sup>5</sup> + 1 \cdot 2<sup>4</sup> + 1 \cdot 2<sup>3</sup> + 0 \cdot 2<sup>2</sup> + 0 \cdot 2<sup>1</sup> + 1 \cdot 2<sup>0</sup>$  $=-128 + 64 + 16 + 8 + 1 = -39.$  $_{U2} = -2' + 1 \cdot 2^{\circ} + 0 \cdot 2^{\circ} + 1 \cdot 2^{\circ} + 1 \cdot 2^{\circ} + 0 \cdot 2^{\circ} + 0 \cdot 2^{\circ} + 1 \cdot 2^{\circ} =$ 

 $(00001110)_{U2} = -0.2^{7} + 0.2^{6} + 0.2^{5} + 0.2^{4} + 1.2^{3} + 1.2^{2} + 1.2^{1} + 0.2^{0}$  $= 8 + 4 + 2 = 14.$  $_{U2} = -0.2' + 0.2'' + 0.2'' + 0.2'' + 1.2'' + 1.2'' + 1.2'' + 0.2'' =$ 

Liczby ujemne w kodzie U2 mają 1 na pierwszej (od lewej) pozycji.Liczby dodatnie w kodzie U2 mają 0 na pierwszej (od lewej) pozycji.

#### Podstawowe własności kodu uzupełnień U2

- • Najstarszy (pierwszy od lewej) bit informuje o znaku liczby. Bit 0 mają liczby nieujemne, bit 1 mają liczby ujemne. Np.  $(1011)_{U2} = -2^3 + 2^1 + 2^0 = -5$ .
- • Zmiana znaku liczby zakodowanej w U2 dokonuje się przez negację poszczególnych bitów kodu i dodanie bitu 1 do najmłodszej (pierwszej od prawej) pozycji. Np.  $(1011)_{U2} = -5$ . Zatem  $(1011)_{U2} + 1 = (0100)_{U2} + 1 = (0101)_{U2} = 2^2 + 2^0$  $(1011)_{U2} + 1 = (0100)_{U2} + 1 = (0101)_{U2} = 2^2 + 2^0 = 5.$
- • $\bullet$  Powielanie najstarszego (pierwszego od lewej) bitu nie zmienia wartości zakodowanej liczby.
- •● Zakres liczb w kodzie U2 o długości n wynosi  $[-2^{n-1}, 2^{n-1}-1]$ . Np. dla  $n=8$  daje to zakres [−128, 127], a dla *n* = 16 zakres [−32768, 32767].

#### Dodawanie dwóch liczb zapisanych w kodzie U2

Dodawanie dwóch liczb zapisanych <sup>w</sup> kodzie U2 (np. -24 <sup>+</sup> 12)można wykonać wykonując zwykłe dodawanie binarne z przeniesieniem.

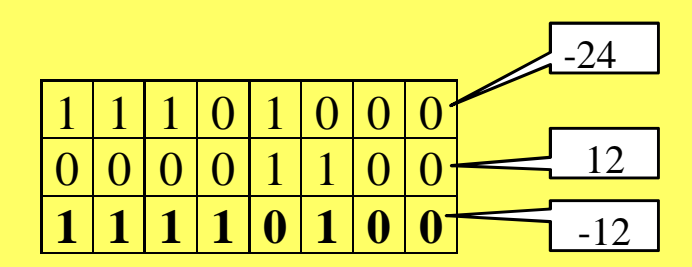

#### Kodowanie liczb rzeczywistych

$$
x = S \cdot M \cdot B^C
$$

- S znak
- M mantysa
- B podstav <mark>– podstawa systemu</mark>
- C cecha, wykładnik

Kodowanie liczb rzeczywistych w układzie dziesiętnymLiczby zmiennoprzecinkowe

$$
x = S \cdot M \cdot 10^{C}
$$
  

$$
0, l \le M < l
$$

Przykład:

Przyjmijmy, że  $B$  = 10, liczba cyfr dziesiętnych przeznaczonych na mantysę wynosi 4, natomiast na cechę (wykładnik) 2. Chcemy zapisać wartość **54,125367**.

Pierwszy etap to normalizacja mantysy, sytuacja przedstawia sięnastępująco: **M=54,125367; C=0**.

**Mantysa** *M* **nie należy do zadanego przedziału** *[0,1;1)***, zatem należy<br>przesuweć przecipek w lewe do chwili, eż wertećć** *M* **bedzie deń pole:** przesuwać przecinek w lewo do chwili, aż wartość *M* będzie doń należała. Przesuwanie przecinka w lewo wiąŜe się ze **zwiększaniem C**. Po normalizacji (przesunięciu przecinka o 2 pozycje w lewo) otrzymujemy: **M=0,54125367, C=2**

 Ostatnim krokiem jest odpowiednie **obcięcie** (ang. truncate), albo zaokrąglenie (ang. *round*) mantysy do zadanej ilości cyfr.

Kodowanie liczb rzeczywistych w układzie dwójkowymLiczby zmiennoprzecinkowe

$$
x = S \cdot M \cdot 2^{C}
$$

$$
2^{-l} \le M < l
$$

# Kodowanie liczb w komputerze

## Liczby zmiennoprzecinkowe

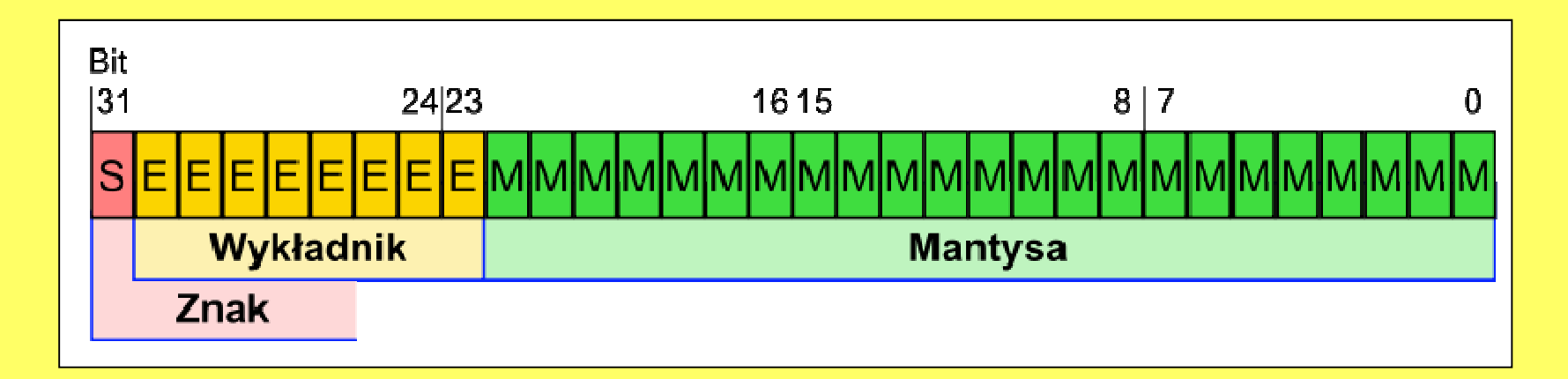

Wartość liczby zmiennoprzecinkowej*C* $x = S \cdot M \cdot B$ 

S – znak

M – mantysa

B – podstawa systemu

C – cecha, wykładnik

# Kodowanie znaków w komputerze

**Zestaw znaków** to zestawienie znaków pisma <sup>z</sup> odpowiadającymi imkodami liczbowymi. Zestawienie takie można następnie wykorzystać do przekształcenia tekstu na postać cyfrową, <sup>w</sup> szczególności <sup>w</sup> komputerze. Historycznie, istniało wiele różnych zestawów znaków.

**Przykłady:**ASCIIBase32 Base64 EBCDIC ISO 8859-2JIS KOI8-R Szesnastkowy system liczbowy (Base16)Unicode Obecnie powszechny we wszystkich nowoczesnych aplikacjach i systemach operacyjnych jest międzynarodowy standard Unicode (najczęściej <sup>w</sup> połączeniu <sup>z</sup> kodowaniem UTF-8), zdolny przedstawićwszystkie pisma <sup>ś</sup>wiata.

## Kodowanie znaków w komputerze

**ASCII** (ang. American Standard Code for Information Interchange) – 7 bitowy kod przyporządkowujący liczby <sup>z</sup> zakresu 0-127: literom (alfabetu angielskiego), cyfrom, znakom przestankowym i innym symbolom oraz poleceniom steruj ącym. Na przykład litera "a" jest kodowana liczbą 97, <sup>a</sup> znak spacji jest kodowany liczbą 32.

 Litery, cyfry oraz inne znaki drukowane tworzą zbiór znaków ASCII. Jest to 95 znakówo kodach <sup>32</sup> -126. Pozostałe <sup>33</sup> kody (0-31 <sup>i</sup> <sup>127</sup> ) to tzw. kody sterujące służące do sterowania urządzeniem odbierającym komunikaty, np. drukarką czy terminalem.

# KONIEC